## Email Broadcast History Page %

This article applies to:

Max Classic now has the Email Broadcast History page that Lite/Pro/Max has. This allows you quick access to any sent, scheduled, or draft Email Broadcasts. You can now filter by sending state or search by title. This updated allows you a quick high level view of broadcast stats as well as paves the way for Text Message Broadcasts (for US apps only).

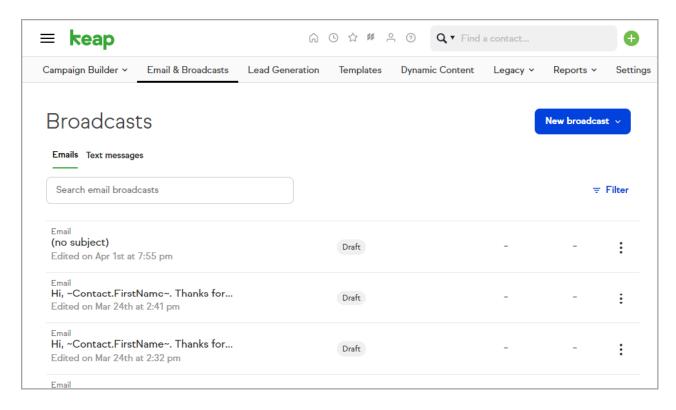

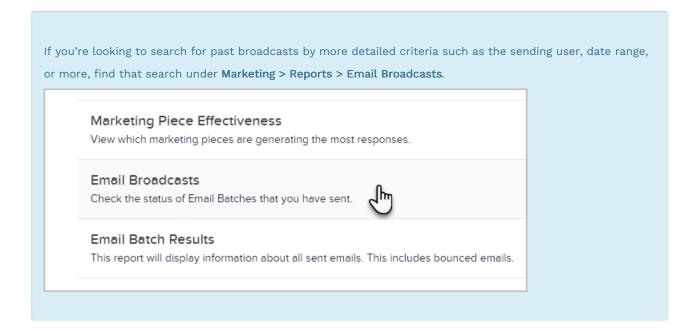

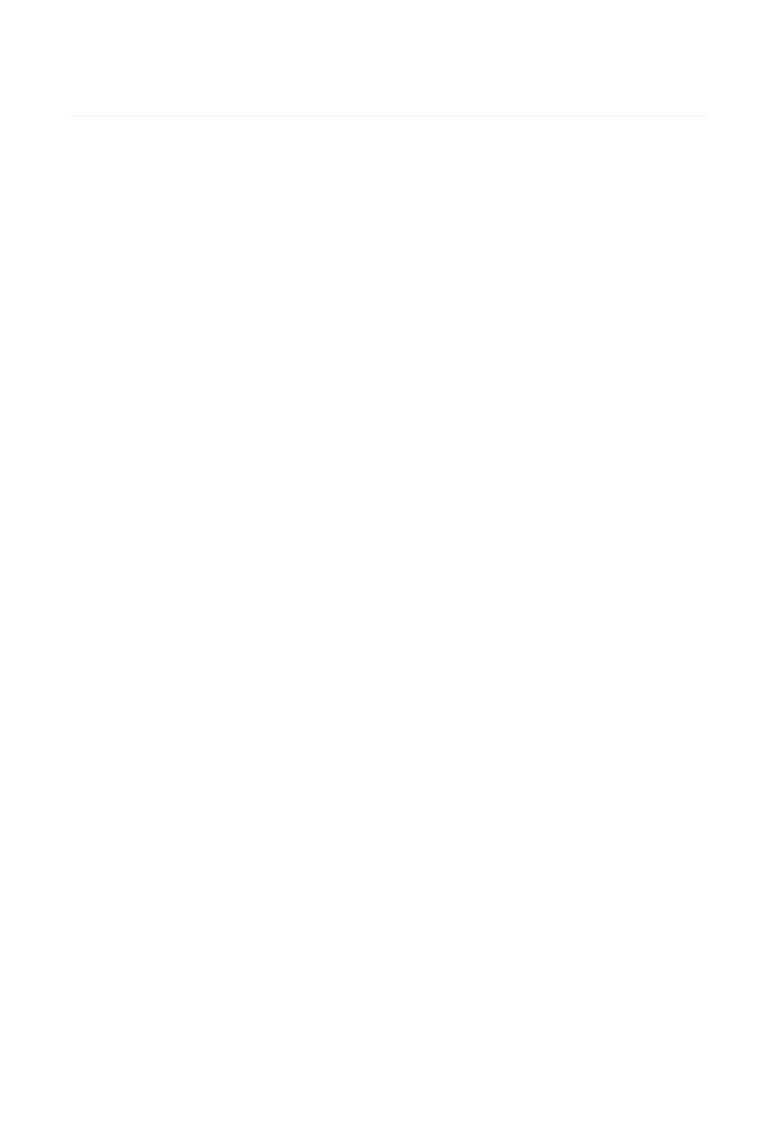